# Remotely Triggered Black Hole Filtering

#### **ISP** Workshops

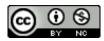

These materials are licensed under the Creative Commons Attribution-NonCommercial 4.0 International license (http://creativecommons.org/licenses/by-nc/4.0/)

Last updated 3rd July 2023

## Acknowledgements

- This material originated from the Cisco ISP/IXP Workshop Programme developed by Philip Smith & Barry Greene
- Use of these materials is encouraged as long as the source is fully acknowledged and this notice remains in place
- Bug fixes and improvements are welcomed
  - Please email workshop (at) bgp4all.com

Philip Smith

#### **BGP** Videos

- NSRC has produced a library of BGP presentations (including this one), recorded on video, for the whole community to use
  - https://learn.nsrc.org/bgp

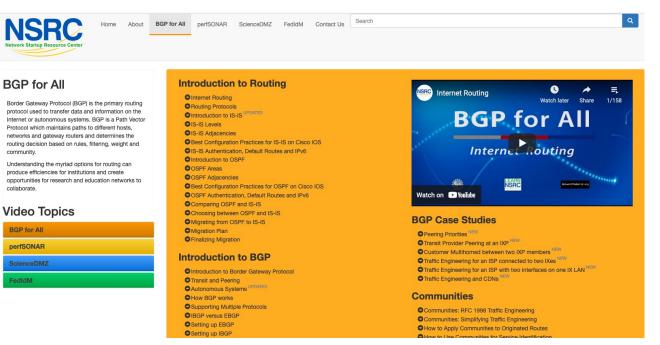

#### Remotely Triggered Black Hole Filtering

- A simple technique whereby the Network Operator can use their entire backbone to block mischievous traffic to or from a specific address targeting their network or their customers' network
- Powerful tool to help with mitigating Distributed Denial of Service Attacks

#### Remotely Triggered Black Hole Filtering

- Well documented around the Internet, including:
  - Informational RFC from the IETF in 2009:
     <a href="https://tools.ietf.org/html/rfc5635">https://tools.ietf.org/html/rfc5635</a>
  - Cisco whitepaper from 2005:
    - https://www.cisco.com/c/dam/en\_us/about/security/intelligence/blackhol e.pdf
  - Chris Morrow's presentation at NANOG 30 in 2004 describing the technique:

https://www.nanog.org/meetings/nanog30/presentations/morrow.pdf

- Link bandwidths from ISPs to their customers are usually quite small
- Link bandwidths from ISPs to their upstreams are usually quite large
- DDoS attacks nowadays are usually multi-Gbps
  - Significant burden for transit providers to handle
  - Completely swamps the end user link

- Packet filters at the customer side are no good
  - The packets have already traversed the link
  - The link is already swamped
- Packet filters at the ISP side could help
  - Requires human intervention
  - Requires serious CPU power on the ISP access router doing the filtering
  - ISP access router has become the target now
  - Doesn't scale!

- Wouldn't it be better to have all the ISP's routers dealing with the DDoS ?
- Manual solution:
  - Customer phones ISP and asks them to null route all traffic to the address under attack
  - Which means the ISP has to change router configurations across the backbone; in the middle of the day / outside maintenance
- Automatic solution:
  - Remotely Triggered Black Hole (RTBH) Filtering

#### DDoS against a local target

- Where traffic appears to be coming from "everywhere" targeting a single IP address hosted locally
- Traditional RTBH filtering implementation

#### DDoS from a single source

- Where traffic is coming from one external source targeting a range of local addresses (e.g. scanning)
- Use Source RTBH filtering to handle

### **RTBH:** Two Implementation Options

- 1. Network Operator implements the RTBH function at the customer's request
  - Appropriate for statically connected customers
- 2. Customer triggers the RTBH function via their BGP session with their ISP
  - Using a specific RTBH BGP Community (RFC7999)
  - Appropriate for BGP customers of the Network Operator

# **RTBH:** Option 1

Network Operator Deploys RTBH Filtering and Trigger Router within their backbone

### RTBH – How it works

Network Operator deploys:

- RTBH support across their entire backbone
  - Simply a null route for a specific next-hop address
  - Router Null interfaces simply discard packets sent to them negligible overhead in modern hardware)
- A trigger router (usually in the NOC)
  - Talks IBGP with the rest of the backbone (typically as a client to routereflectors in the core)
  - Used to trigger a blackhole route activity for any address under attack, as requested by a customer

## Blackhole Community

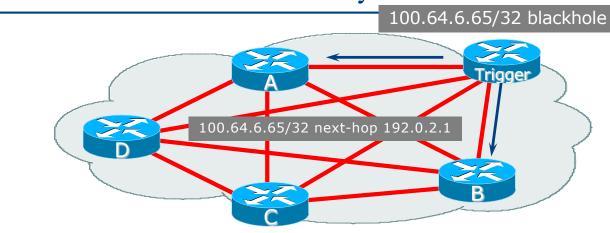

How it works:

- Operator flags the prefix to be Null routed
- Trigger router sets *next-hop* to 192.0.2.1
- 192.0.2.1 is routed to Null interface on all routers within the Autonomous System
- All traffic to 100.64.6.65 is Null routed

#### RTBHv4 – Backbone Configuration

Network Operator sets up a null route for the 192.0.2.1 address on all the backbone routers which participate in BGP

ip route 192.0.2.1 255.255.255.255 null0 254

- 192.0.2.1 is part of 192.0.2.0/24, the TEST-NET, one of the reserved IPv4 address blocks
  - http://www.iana.org/assignments/iana-ipv4-special-registry
  - It is not used or routed on the public Internet

#### RTBHv6 – Backbone Configuration

Network Operator sets up a null route for the 100::1 address on all the backbone routers which participate in BGP

ipv6 route 100::1/128 null0 254

- 100::1 is part of 100::/64, the Discard Prefix, one of the reserved IPv6 address blocks listed in the IANA registry
  - http://www.iana.org/assignments/iana-ipv6-special-registry
  - It is not used or routed on the public Internet

## RTBH – Trigger Router (1)

- Create a route-map to catch routes which need to be blackholed
  - Static routes can be tagged in Cisco IOS we will tag routes to be blackholed with the value of 666
  - Set origin to be IBGP
  - Set local-preference to be 1000
    - Higher than any other local-preference set in the backbone
  - Set community to be *no-export* and RTBH community (65535:666)
    - Don't want prefix to leak outside the AS
  - Set next-hop to 192.0.2.1 (IPv4) or 100::1 (IPv6)

#### RTBHv4 – Trigger Router (2)

#### □ The whole route-map:

```
route-map v4blackhole-trigger permit 10
description Look for Route 666
match tag 666
set local-preference 1000
set origin igp
set community no-export 65535:666
set ip next-hop 192.0.2.1
!
route-map v4blackhole-trigger deny 20
description Nothing else gets through
```

#### RTBHv6 – Trigger Router (2)

#### □ The whole route-map:

```
route-map v6blackhole-trigger permit 10
description Look for Route 666
match tag 666
set local-preference 1000
set origin igp
set community no-export 65535:666
set ipv6 next-hop 100::1
!
route-map v6blackhole-trigger deny 20
description Nothing else gets through
```

## RTBHv4 – Trigger Router (3)

Then introduce the route-map into the BGP configuration

 NB: the IBGP on the trigger router cannot use "next-hop-self" – Cisco IOS overwrites the route-map originated next-hop with "next-hop-self"

```
router bgp 100
address-family ipv4
redistribute static route-map v4blackhole-trigger
neighbor 100.65.0.2 remote-as 100
neighbor 100.65.0.2 description IBGP with RR1
neighbor 100.65.0.2 update-source Loopback 0
neighbor 100.65.0.3 send-community
neighbor 100.65.0.3 description IBGP with RR2
neighbor 100.65.0.3 update-source Loopback 0
neighbor 100.65.0.3 send-community
!
```

19

## RTBHv6 – Trigger Router (3)

- Then introduce the route-map into the BGP configuration
  - NB: the IBGP on the trigger router cannot use "next-hop-self" Cisco IOS overwrites the route-map originated next-hop with "next-hop-self"

```
router bgp 100
address-family ipv6
redistribute static route-map v6blackhole-trigger
neighbor 2001:DB8::2 remote-as 100
neighbor 2001:DB8::2 description IBGP with RR1
neighbor 2001:DB8::2 update-source Loopback 0
neighbor 2001:DB8::2 send-community
neighbor 2001:DB8::3 remote-as 100
neighbor 2001:DB8::3 description IBGP with RR2
neighbor 2001:DB8::3 update-source Loopback 0
neighbor 2001:DB8::3 send-community
!
```

20

# RTBHv4 – Trigger Router (4)

- To implement the trigger, simply null route whatever address or address block needs to be blackholed
  - With Tag 666

ip route 50.62.124.1 255.255.255.255 null0 tag 666

And this ensures that (for example) 50.62.124.1/32 is announced to the entire backbone with next-hop 192.0.2.1 set

# RTBHv6 – Trigger Router (4)

- To implement the trigger, simply null route whatever address or address block needs to be blackholed
  - With Tag 666

```
ipv6 route 2001:DB8:F::E0/128 null0 tag 666
```

And this ensures that (for example) 2001:DB8:F::E0/128 is announced to the entire backbone with next-hop 100::1 set

#### RTBHv4 – End Result

Prefixes which need to be null routed will come from the trigger router and look like this in the BGP table:

\*>i 50.62.124.1/32 192.0.2.1 0 1000 0 i

#### Routing entry for 50.62.124.1 is this:

crl>sh ip route 50.62.124.1 Routing entry for 50.62.124.1/32 Known via "bgp 100", distance 200, metric 0, type internal Last update from 1.2.0.1 7w0d ago Routing Descriptor Blocks: \* 192.0.2.1, from 1.2.0.1, 7w0d ago Route metric is 0, traffic share count is 1 AS Hops 0 MPLS label: none

#### RTBHv4 – End Result

#### ■ Routing entry for 192.0.2.1 is this:

crl>sh ip route 192.0.2.1
Routing entry for 192.0.2.1/32
Known via "static", distance 1, metric 0 (connected)
Routing Descriptor Blocks:
 \* directly connected, via Null0

Route metric is 0, traffic share count is 1

Traffic to 50.62.124.1 is sent to null interface

#### RTBHv6 – End Result

Prefixes which need to be null routed will come from the trigger router and look like this in the BGP table:

\*>i 2001:DB8:F::E0/128 100::1 0 1000 0 i

#### Routing entry for 2001:DB8:F::E0 is this:

```
crl>sh ipv6 route 2001:DB8:F::E0
Routing entry for 2001:DB8:F::E0/128
Known via "bgp 100", distance 200, metric 0, type internal
Route count is 1/1, share count 0
Routing paths:
    100::1
    MPLS label: nolabel
    Last updated 00:00:03 ago
```

#### RTBHv6 – End Result

#### Routing entry for 100::1 is this:

crl>sh ipv6 route 100::1
Routing entry for 100::1/128
Known via "static", distance 1, metric 0
Route count is 1/1, share count 0
Routing paths:
 directly connected via Null0
 Last updated 00:05:21 ago

Traffic to 2001:DB8:F::E0 is sent to null interface

# RTBH: Option 2

Network Operator Deploys RTBH Filtering across their backbone, and supplies BGP community for their customer

#### RTBH – How it works

- Customer announces the address being attacked by BGP to their upstream provider
  - Prefix is tagged with a special community
- Upstream provider sees the special community from their customer
  - This flags their BGP speaking routers to set the next-hop to the Null interface
  - All traffic to the customer address is discarded

# Blackhole Community

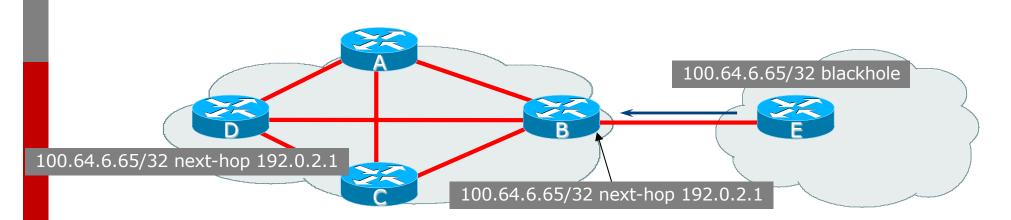

How it works:

- Router E sets *blackhole* community
- Router B detects *blackhole* community on incoming EBGP announcements and sets *next-hop* to 192.0.2.1
- 192.0.2.1 is routed to Null interface on all routers within the Autonomous System
- All traffic to 100.64.6.65 is Null routed

29

## RTBH – Customer Configuration (1)

- Create a route-map to tag routes which need to be blackholed by upstream
  - Routes tagged with 666 need to be blackholed
  - Set origin to be IBGP
  - Set community to the well-known RTBH community (RFC7999)

```
route-map blackhole-trigger permit 10
description Look for Route 666
match tag 666
set origin igp
set community 65535:666
!
route-map blackhole-trigger deny 20
```

#### RTBHv4 – Customer Configuration (2)

■ Then introduce the route-map into the BGP configuration

We will tag static routes with "666" to indicate they are blackhole routes

And use it on the EBGP with the upstream:

```
router bgp 200
address-family ipv4
redistribute static route-map blackhole-trigger
neighbor 100.65.1.1 remote-as 100
neighbor 100.65.1.1 description Transit ISP
neighbor 100.65.1.1 prefix-list upstream-in in
neighbor 100.65.1.1 prefix-list my-prefixes out
neighbor 100.65.1.1 send-community
!
```

#### RTBHv6 – Customer Configuration (2)

■ Then introduce the route-map into the BGP configuration

- We will tag static routes with "666" to indicate they are blackhole routes
- And use it on the EBGP with the upstream:

```
router bgp 200
address-family ipv6
redistribute static route-map blackhole-trigger
neighbor 2001:db8:1::1 remote-as 100
neighbor 2001:db8:1::1 description Transit ISP
neighbor 2001:db8:1::1 prefix-list upstreamv6-in in
neighbor 2001:db8:1::1 prefix-list my-v6prefixes out
neighbor 2001:db8:1::1 send-community
!
```

## RTBHv4 – Customer Configuration (3)

- To implement the trigger, simply null route whatever address or address block needs to be blackholed
  - With Tag 666

ip route 50.62.124.1 255.255.255.255 null0 tag 666

And this ensures that (for example) 50.62.124.1/32 is announced to the upstream provider with community 65535:666 set

## RTBHv6 – Customer Configuration (3)

- To implement the trigger, simply null route whatever address or address block needs to be blackholed
  - With Tag 666

```
ipv6 route 2001:DB8:F::E0/128 null0 tag 666
```

 And this ensures that (for example) 2001:DB8:F::E0/128 is announced to the upstream provider with community 65535:666 set

## RTBHv4 – Upstream Configuration (1)

- Upstream provider sets up route-map to look for trigger community from their BGP customers
  - Need to set next hop for non-blackhole routes to be loopback of local router

```
ip community-list standard RTBH permit 65535:666
!
route-map ibgpv4-policy permit 10
description Look for Blackhole Routes
match community RTBH
set local-preference 1000
set ip next-hop 192.0.2.1
set community no-export
!
route-map ibgpv4-policy permit 20
description Let everything else through
set ip next-hop 100.65.0.1
!
```

## RTBHv6 – Upstream Configuration (1)

- Upstream provider sets up route-map to look for trigger community from their BGP customers
  - Need to set next hop for non-blackhole routes to be loopback of local router

```
ip community-list standard RTBH permit 65535:666
!
route-map ibgpv6-policy permit 10
description Look for Blackhole Routes
match community RTBH
set local-preference 1000
set ipv6 next-hop 100::1
set community no-export
!
route-map ibgpv6-policy permit 20
description Let everything else through
set ipv6 next-hop 2001:DB8::1
!
```

## RTBHv4 – Upstream Configuration (2)

- The route-map is now applied to the iBGP neighbours of this edge router
  - Note the absence of "next-hop-self" this is now done in the route-map

```
router bgp 100
address-family ipv4
neighbor 100.65.0.2 remote-as 100
neighbor 100.65.0.2 description IBGP with RR1
neighbor 100.65.0.2 update-source Loopback 0
neighbor 100.65.0.2 send-community
neighbor 100.65.0.2 route-map ibgpv4-policy out
neighbor 100.65.0.3 remote-as 100
neighbor 100.65.0.3 description IBGP with RR2
neighbor 100.65.0.3 update-source Loopback 0
neighbor 100.65.0.3 send-community
neighbor 100.65.0.3 route-map ibgpv4-policy out
```

## RTBHv6 – Upstream Configuration (2)

- The route-map is now applied to the iBGP neighbours of this edge router
  - Note the absence of "next-hop-self" this is now done in the route-map

```
router bgp 100
address-family ipv6
neighbor 2001:DB8::2 remote-as 100
neighbor 2001:DB8::2 description IBGP with RR1
neighbor 2001:DB8::2 update-source Loopback 0
neighbor 2001:DB8::2 send-community
neighbor 2001:DB8::2 route-map ibgpv6-policy out
neighbor 2001:DB8::3 remote-as 100
neighbor 2001:DB8::3 description IBGP with RR2
neighbor 2001:DB8::3 update-source Loopback 0
neighbor 2001:DB8::3 send-community
neighbor 2001:DB8::3 route-map ibgpv6-policy out
```

# RTBHv4 – Upstream Configuration (3)

Upstream provider then sets up a null route for the 192.0.2.1 address on all the backbone routers which participate in BGP

ip route 192.0.2.1 255.255.255.255 null0 254

- Note: It is NOT possible in Cisco IOS to change the nexthop of the blackhole route as it arrives on the IPv4 EBGP session
  - Which is why the policy to change the next-hop to 192.0.2.1 is applied on the IBGP sessions

# RTBHv6 – Upstream Configuration (3)

Upstream provider then sets up a null route for the 100::1 address on all the backbone routers which participate in BGP

ipv6 route 100::1/128 null0 254

- Note: It is NOT possible in Cisco IOS to change the nexthop of the blackhole route as it arrives on the IPv6 EBGP session
  - Which is why the policy to change the next-hop to 100::1 is applied on the IBGP sessions

### RTBH – End Result

Prefixes which need to be null routed coming from the customer will look like this in the BGP table:

\*>i 50.62.124.1/32 192.0.2.1 0 1000 0 200 i

#### Routing entry for 50.62.124.1 is this:

crl>sh ip route 50.62.124.1 Routing entry for 50.62.124.1/32 Known via "bgp 100", distance 200, metric 0, type internal Last update from 1.2.0.4 7w0d ago Routing Descriptor Blocks: \* 192.0.2.1, from 1.2.0.4, 7w0d ago Route metric is 0, traffic share count is 1 AS Hops 0 MPLS label: none

### RTBH – End Result

#### ■ Routing entry for 192.0.2.1 is this:

crl>sh ip route 192.0.2.1 Routing entry for 192.0.2.1/32 Known via "static", distance 1, metric 0 (connected) Routing Descriptor Blocks: \* directly connected, via Null0

Route metric is 0, traffic share count is 1

Traffic to 50.62.124.1 is sent to null interface

# S/RTBH

### Source-based Remotely Triggered Blackhole Filtering

# S/RTBH

- We already have the infrastructure in place to implement RTBH
- To implement S/RTBH, we need one simple amendment
  - Take advantage of the loose uRPF feature on the router
- Reminder:
  - Loose uRPF drops the incoming packet if the source address is not in the FIB, or the source address is Null routed
- Which means if we introduce the source address via our trigger router, loose uRPF will drop all packets with that source address

# S/RTBH – Implementation

Introduce the attacking source address via our existing trigger router as we did before:

ip route 50.62.124.1 255.255.255.255 null0 tag 666

And then on external facing (transit & peering) interfaces:

ip verify unicast source reachable-via any

■ The Routing Table (RIB) will have two entries:

- One for the real route heard by BGP from upstream or peers
- One pointing to the Null interface created by our trigger router

# S/RTBH – Outcome

#### ■ The Routing Table populates the FIB:

- If the prefix lengths are the same, the locally generated route goes in the FIB (the Null route created by the Trigger Router)
- If the prefix lengths are different, the FIB gets both entries, and shortest match routing wins (again the Null route created by the Trigger Router)
- Loose uRPF drops the source packet if the FIB entry doesn't exist or if the address is routed to Null
- We have routed the attacking address (/32 in IPv4, /128 in IPv6) to Null
  - Which means this host route is the best
  - Thus, loose uRPF drops the source of the attack

# RTBH – Conclusion

# RTBH – Conclusion

Very effective method of dealing with DDoS attacks

- Can deal with DDoS on local address (own or customer)
- Can deal with DDoS from remote address (S/RTBH)
- Implementation:
  - Automatically enlist the support of upstream ISP
  - Lightweight on resources
    - Null interface is a discard interface, takes negligible CPU on the line card, negligible CPU on control plane
  - Uses a BGP Community for signalling between customer and transit provider

# RTBH – Recommendations

### ■ Recommendation 1:

Only buy Internet transit from an operator who supports RTBH filtering

### Recommendation 2:

Provide the RTBH filtering feature to all your customers

## RTBH – Other hints

Single host addresses are usually what are announced by RTBH Trigger routers

- /32 for IPv4 and /128 for IPv6
- Websites are usually the most frequent targets
  - Good idea to keep the DNS TTL very low for websites (few minutes)
  - If under DDoS attack:
    - Announce the host address from Trigger router
    - Change the IP address of the website on the host and in the DNS
    - End-users can access web-site again
  - If attacker changes the target address to the new IP address, then repeat the above

# RTBH – Other hints

### What can be used as the Trigger Router?

- Anything that runs modern BGP
- Trigger router simply announces prefixes into the operator's IBGP mesh
  - Minimal CPU requirements
  - No packeting forwarding requirements
  - Minimal RAM requirements
- Trigger router could be:
  - FRrouting running on a VM or container
  - Old/retired routing hardware
  - Tiny hardware running BGP daemon

# Remotely Triggered Black Hole Filtering

**ISP** Workshops